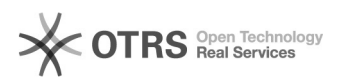

## Preise werden nicht wie gewünscht hochgeladen / synchronisiert

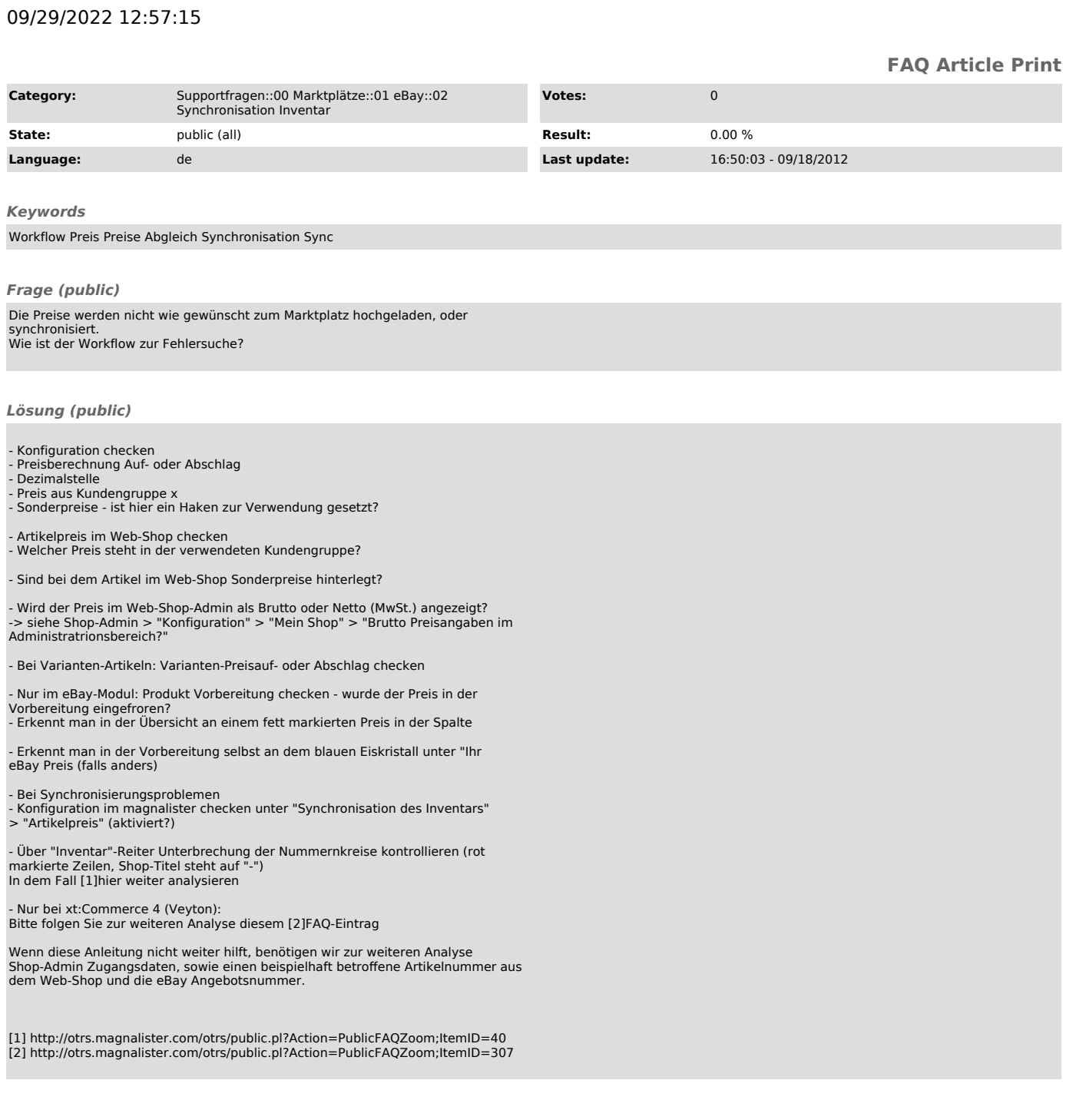